## Mru Wizard - Search And Delete Your Most Recent Run Files

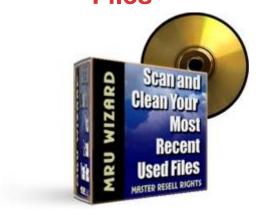

## **DOWNLOAD HERE**

MRU Wizard - Search And Delete Your Most Recent Run Files MRU Wizard is Simple and easy to use program! MRU Wizard willScan your computer for the most recent run files then allows you to choose the ones you want to clean up. Cleans all your most recent run history from your computer. Prevent others from seeing what files you have opened.

**DOWNLOAD HERE** 

Similar manuals: